# Package 'multimix'

February 2, 2023

Type Package

Title Fit Mixture Models Using the Expectation Maximisation (EM) Algorithm

Version 1.0-11

Date 2023-01-28

Description A set of functions which use the Expectation Maximisation (EM) algorithm (Dempster, A. P., Laird, N. M., and Rubin, D. B. (1977) [<doi:10.1111/j.2517-6161.1977.tb01600.x>](https://doi.org/10.1111/j.2517-6161.1977.tb01600.x) Maximum likelihood from incomplete data via the EM algorithm, Journal of the Royal Statistical Society, 39(1), 1--22) to take a finite mixture model approach to clustering. The package is designed to cluster multivariate data that have categorical and continuous variables and that possibly contain missing values. The method is described in Hunt, L. and Jorgensen, M. (1999) [<doi:10.1111/1467-842X.00071>](https://doi.org/10.1111/1467-842X.00071) Australian & New Zealand Journal of Statistics 41(2), 153--171 and Hunt, L. and Jorgensen, M. (2003)  $\langle \text{doi:10.1016/S0167-9473(02)00190-1>}$  Mixture model clustering for mixed data with missing information, Computational Statistics & Data Analysis, 41(3-4), 429--440.

**Depends** mythorm,  $R$  ( $>= 4.0.0$ )

Encoding UTF-8

**Imports** methods,  $\text{Rcpp} (> = 1.0.10)$ 

LazyData true

License GPL  $(>= 2)$ 

LinkingTo Rcpp

URL <https://github.com/jmcurran/multimix>

BugReports <https://github.com/jmcurran/multimix/issues>

RoxygenNote 7.2.3

NeedsCompilation yes

Author Murray Jorgensen [aut], James Curran [cre, ctb]

Maintainer James Curran <j.curran@auckland.ac.nz>

## <span id="page-1-0"></span>R topics documented:

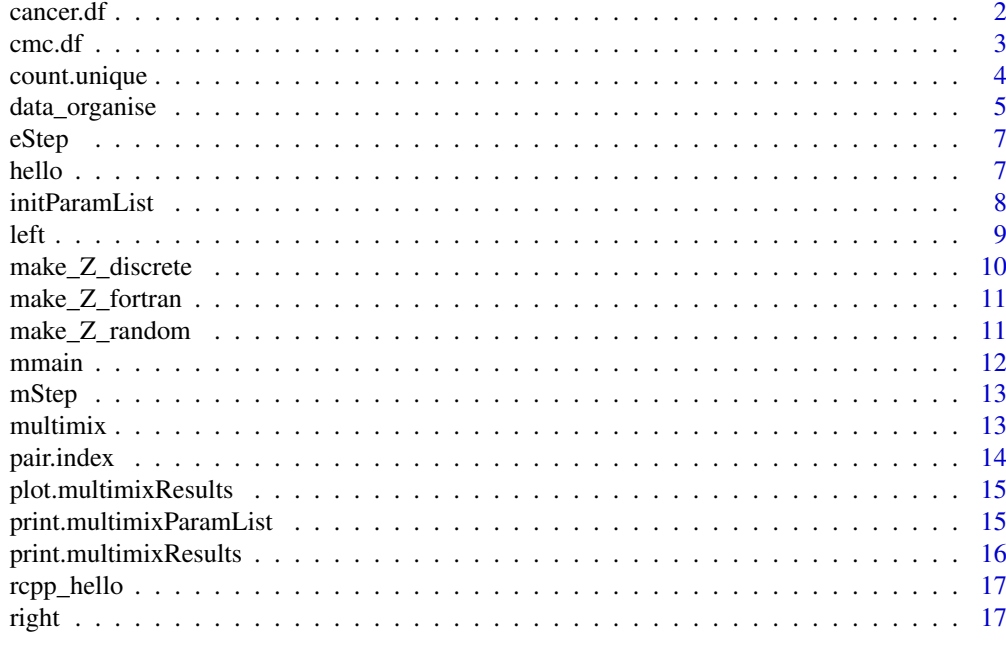

#### **Index** 2008 **[18](#page-17-0)**

cancer.df *Prostate cancer patient data*

#### Description

Data on 475 prostate cancer patients

#### Usage

data(cancer.df)

#### Format

A data.frame with 475 rows and 12 columns:

age Age in years

- wt Weight in pounds
- pf Patient activity
- hx Family history of cancer
- sbp Systolic blood pressure
- dbp Diastolic blood pressure
- ekg Electrocardiogram code
- hg Serum haemoglobin
- sz Size of primary tumour
- sg Index of tumour stage and histolic grade
- ap Serum prostatic acid phosphatase
- bm Bone metastatses

#### <span id="page-2-0"></span>cmc.df 3

#### Details

There are twelve pre-trial covariates measured on each patient, seven may be taken to be continuous, four to be discrete, and one variable (SG) is an index nearly all of whose values lie between 7 and 15, and which could be considered either discrete or continuous. We will treat SG as a continuous variable.

A preliminary inspection of the data showed that the sizeof the primary tumour (SZ) and serum prostatic acid phosphatase (AP) were both skewed variables. These variables have therefore been transformed. A square root transformation was used for SZ, and a logarithmic transformation was used for AP to achieve approximate normality. (As for correlation, skewness over the whole data set does not necessarily mean skewness within clusters. But when clusters were formed, within-cluster skewness was observed for these variables.)

Observations that had missing values in any of the twelve pretreatment covariates were omitted from furtheranalysis, leaving 475 out of the original 506 observations available.

The categorical variable Patient activity had 4 levels: 'Normally Active', 'Bed rest below 50 or more', and 'Confined to bed'. The numbers of the 475 in these groups were 428, 32, 12, and 3. The least active two groups are grouped in our data, giving 3 groups of size 428, 32, and 15.

#### Source

D.P. Byar and S.B. Green 'The choice of treatment for cancer patients based on covariate information - application to prostate cancer', Bulletin du Cancer 1980: 67:477–490, reproduced in D.A. Andrews and A.M. Herzberg 'Data: a collection of problems from many fields for the student and research worker' p.261–274 Springer series in statistics, Springer-Verlag. New York.

cmc.df *Contraceptive Method Choice data*

#### **Description**

This dataset is a subset of the 1987 National Indonesia Contraceptive Prevalence Survey. The cases are 1473 married women who were either not pregnant or do not know if they were at the time of interview.

#### Usage

data(cmc.df)

#### Format

A data.frame with 1473 rows and 10 columns:

age Wife's age edu Wife's education eduh Husband's education nborn Number of children ever born islam Wife's religion working Wife is now working? husocc Husband's occupation

<span id="page-3-0"></span>sol Standard-of-living index medex Media exposure method Contraceptive method used

#### Details

The variables 'age' (in years) and 'nborn' (ranging from 0 to 16) would normally be treated as continuous; 'nborn' is skew and might well be transformed. The remaining 8 variables are categorical.

The variables 'edu', 'eduh' and 'sol' take values '1,2,3,4', #' they are ordinal with  $1 =$  low and 4 = high. The variable 'husocc' takes the same 4 values, but it is not clear if the order has any significance.

The variables 'islam', 'working', and 'medex' are binary-valued with 0=Non-Islam, 1=Islam for 'islam'; 0=Yes, 1=No for 'working'; and 0=Good, 1=Not good for 'medex'.

The variable 'method' is ternary: 1=No-use, 2=Long-term, 3=Short-term.

#### Source

Tjen-Sien Lim 'Contraceptive Method Choice' 1997, UCI Machine Learning Repository [http://archive.ics.uci.edu/ml]. Irvine, CA: University of California, School of Information and Computer Science.

count.unique *Count the number of unique items ion a vector x*

#### Description

Count the number of unique items ion a vector x

#### Usage

count.unique(x)

#### Arguments

x a vector

#### Value

the number of unique items in x.

#### Author(s)

Murray Jorgensen

#### Examples

```
x = c(1, 2, 3)count.unique(x)
x = c(1, 1, 1, 2, 3)count.unique(x)
```
<span id="page-4-1"></span><span id="page-4-0"></span>data\_organise *Prepare data for use with multimix*

#### Description

Prepare data for use with multimix

#### Usage

```
data_organise(
  dframe,
  numClusters,
  numIter = 1000,cdep = NULL,
  lcdep = NULL,
  minpstar = 1e-09
\lambda
```
#### Arguments

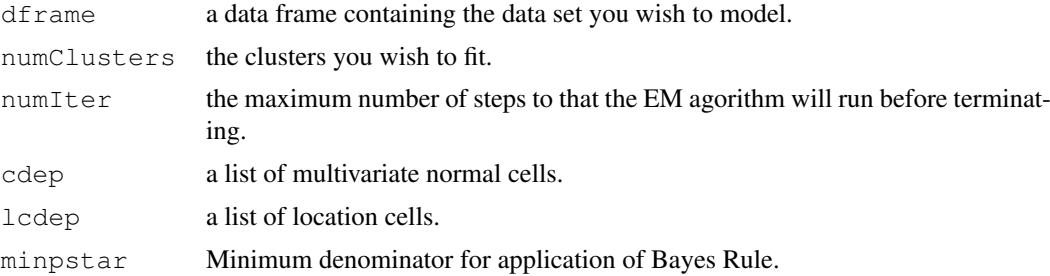

#### Value

An object of class multimixSettings which is a list with the following elements:

- cdep a list of multivariate normal cells.
- clink column numbers of univariate normal variables.
- cprods a list over MVN cells containing a matrix of pair-wise products of columns in the cell, columns ordered by [pair.index](#page-13-1).
- cvals a list over MVN cells containing a matrix of columns of variables in the cell
- cvals2 a list over MVN cells containing a matrix of squared columns of variables in the cell
- dframe the data.frame of variables
- discvar logical: the variable is takes values of either TRUE or FALSE
- dlevs for discrete cells: number of levels
- dlink column numbers of univariate discrete variables
- dvals a list over discrete cells of level indicator matrices
- $lc$  logical: is continuous variable belonging to OT cell TRUE/FALSE
- lcdep a list of OT cells
- lcdisc column numbers of discrete variables in OT cells
- lclink column numbers of continuous variables in OT cells
- lcprods a list over OT cells containing a matrix of pair-wise products of continuous columns in the cell, columns ordered by pair.index
- lcvals a list over OT cells containing a matrix of continuous columns of variables in the cell
- lcvals2 a list over OT cells containing a matrix of squared continuous columns of variables in the cell
- $1d$  logical: is discrete variable belonging to OT cell TRUE/FALSE
- $ldleys$  for discrete variables in OT cells: number of levels
- **Idlink** a column numbers of OT discrete variables
- ldvals a list over OT cells of level indicator matrices
- ldxc a list over OT cells whose members are lists over levels of matrices of the cell continuous variables whose columns are multiplied by the level indicator column
- mc logical: is continuous variable not in OT cell TRUE/FALSE
- md logical: is discrete variable not in OT cell TRUE/FALSE
- minpstar minimum denominator for appliction of Bayes' Rule
- $\cdot$  n number of observations
- numIter the maximum number of steps to that the EM agorithm will run before terminating
- oc logical: is continuous variable in univariate cell TRUE/FALSE
- olink column numbers of continuous univariate cells
- op length(olink)
- $\sigma$ vals n by op matrix of continuous univariate variables
- $\sigma$ vals2 n by  $\sigma$  matrix of squared continuous univariate variables
- numClusters the number of clusters in the model.

#### Author(s)

Murray Jorgensen

#### Examples

```
data(cancer.df)
D = data_organise(cancer.df, numClusters = 2)
```
<span id="page-6-0"></span>

#### Description

The E(xpectation) step

#### Usage

eStep(P, D)

#### Arguments

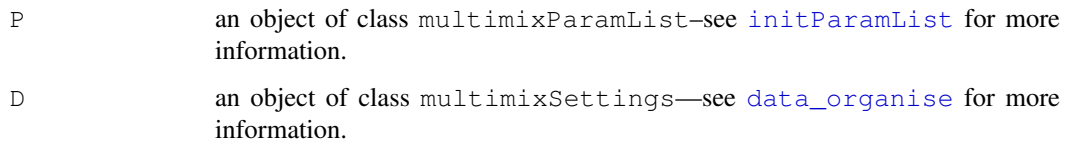

#### Value

a list containing two elements: a matrix named Z—see [mStep](#page-12-1) for more information, and a scalar  $11$ ik containing the current value of the log-likelihood.

#### Author(s)

Murray Jorgensen

hello *Hello, World!*

#### Description

Prints 'Hello, world!'.

#### Usage

hello()

#### Examples

hello()

<span id="page-7-1"></span><span id="page-7-0"></span>initParamList *Initialise the parameter list.*

#### Description

Although the starting parameter list  $P$  may be specified directly, Note also that any matrices specified must be positive definite. This function calculates an initial  $P$  from  $D$  and a starting value for Z.

#### Usage

initParamList(D, Z)

#### Arguments

D an object of class multimixSettings—see data organise for details. z an  $n \times q$  matrix, where n is the number of rows of dframe and q is the number of components in the mixture. During the fitting  $Z_{ij}$  holds the currently estimated probability that observation  $i$  belongs to component  $j$ . Often  $\Sigma$  is initialized to a matrix of indicator columns for a partition of the data. It is also common to initialize  $Z$  to be the final  $Z$  from the fitting of a simpler model.

#### Value

an object of class multimixParamList which is a list with the following elements:

- dstat list of matrices for each discrete variable not included in a location model. The matrix for each discrete variable is made up of a column of length  $q$  for each level (value) of the variable giving the expected proportion of each level (column) for each mixture component (row). Rows sum to 1.
- ldstat list of matrices for each discrete variable within a location model. The matrix for each discrete variable is made up of a column of length  $q$  for each level (value) of the variable giving the expected proportion of each level (column) for each mixture component (row). Rows sum to 1.
- ostat matrix with a column for each continuous variable outside any location mode whose  $q$  rows give the current estimated mean for each mixture component.
- ostat2 matrix with a column for each continuous variable outside any location mode whose *qrows* give the current estimated mean square for each mixture component.
- osvar matrix with a column for each continuous variable outside any location mode whose q rows give the current estimated variance for each mixture component.
- cstat list with a member for each nontrivial, fully continuous, partition cell, that is not including discrete cells or cells listed in lcdep, each member being a matrix with a column for each continuous variable in that cell, whose  $q$  rows give the current estimated mean for each mixture component.
- cstat2 list with a member for each nontrivial, fully continuous, partition cell, each member being a matrix with a column for each continuous variable in that cell, whose  $q$ rows give the current estimated mean square for each mixture component.
- cvar list with a member for each nontrivial, fully continuous, partition cell, each member being a matrix with a column for each continuous variable in that cell, whose  $q$  rows give the current estimated variance for each mixture component.
- <span id="page-8-0"></span>• cpstat – list with a member for each nontrivial, fully continuous, partition cell, each member being the matrix with rows for each of the  $q$  mixture components and columns for each pair of continuous variables in that cell, as ordered by [pair.index](#page-13-1). The matrix elements are the currently expected products of the variable pairs arranged by component and pair.
- $\c{ccov}-1$  ist with a member for each nontrivial, fully continuous, partition cell, each member being the matrix with rows for each of the q mixture components and columns for each pair of continuous variables in that cell, as ordered by pair.index. The matrix elements are the currently expected covariances of the variable pairs arranged by component and pair.
- MVMV list with a member for each nontrivial, fully continuous, partition cell, each member being a list with members for each of the  $q$  mixture components whose values are the covariance matrix estimates for that cell and component.
- lcstat list with a member for location partition cell, each member being a matrix with a column for each continuous variable in that cell, whose  $q$  rows give the current estimated mean for each mixture component.
- lcstat2 list with a member for location partition cell, each member being a matrix with a column for each continuous variable in that cell, whose  $q$  rows give the current estimated mean square for each mixture component.
- lcpstat list with a member for each location cell, each member being the matrix with rows for each of the  $q$  mixture components and columns for each pair of continuous variables in that cell, as ordered by [pair.index](#page-13-1). The matrix elements are the currently expected products of the variable pairs arranged by component and pair.
- lccov list with a member for each location cell, each member being the matrix with rows for each of the q mixture components and columns for each pair of continuous variables in that cell, as ordered by  $pair$ . index. The matrix elements are the currently estimated covariances of the variable pairs arranged by component and pair.
- ldxcstat list with a member for each location partition cell, each member being a list with a member for each level of the cell's discrete variable that member being a matrix of mean values of the continuous variables for each level-class combination.
- pistat vector containing estimates of population proportion in each cluster; column means of Z matrix.
- $W$  matrix of weights of observation i in cluster i; the columns of the Z matrix are each multiplied by constant to give  $W$  columns summing to 1.

left *Map integer index N>0 back to left member of generating pair.*

#### Description

Map integer index N>0 back to left member of generating pair.

#### Usage

left(N)

#### Arguments

N positive integer scalar

#### Value

positive integer scalar

#### Author(s)

Murray Jorgensen

#### Examples

left(131) left(57)

make\_Z\_discrete *Make initial Z matrix from initial assignment of observations to clusters*

#### Description

Z is an n by  $numClusters$  matrix of non-negative numbers whose rows sum to 1. The  $ij<sup>th</sup>$  element  $z_{ij}$  is a probability that observation i belongs to cluster j. Rather than begin from an initial assignment Multimix allows for a weighted assignment accross several clusters.

#### Usage

make\_Z\_discrete(d)

#### Arguments

d integer

#### Details

This function yields a 0/1 valued matrix.

#### Value

a matrix whose entries are non-negative, and whose entries sum to 1.

#### Author(s)

Murray Jorgensen

#### Examples

```
stage = scan(file = system.file('extdata', 'Stage.txt', package = 'multimix'))
stage = stage - 2Z = make_Z_discrete(stage)
```
<span id="page-9-0"></span>

<span id="page-10-0"></span>make Z fortran *Read Z from FORTRAN output. Make into R matrix* 

#### Description

The FORTRAN version of Multimix produces two output files: GENERAL.OUT and GROUPS.OUT. The latter mainly contains the Z matrix.

#### Usage

 $make_ Z_fortran(qr.out = "groups.out")$ 

#### Arguments

gr.out string containing a file name.

#### Details

This function facilitates the obtaining of Multimix R output given Multimix FORTRAN output.

#### Value

a matrix containing a Z matrix.

#### Author(s)

Murray Jorgensen

#### Examples

```
Z <- make_Z_fortran(system.file('extdata', 'GROUPS-BP-Multimixf90.OUT',
                    package = 'multimix'))
```
make\_Z\_random *Start from random groups of similar size.*

#### Description

A large number  $(n)$  of observations are assigned randomly into  $(xq)$  clusters. It is recommended to repeat Multimix runs with a number of different seeds to search for a log-likelihood maximum.

#### Usage

 $make_ Z_r$  andom(D, seed = NULL)

#### Arguments

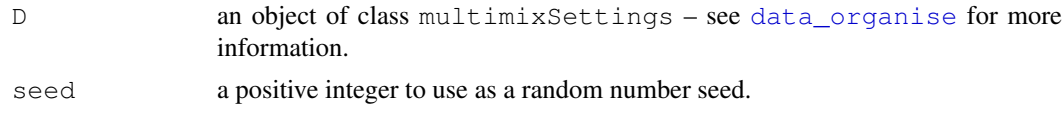

#### <span id="page-11-0"></span>Details

Also consider making additional clusters from observations with low probabilities of belonging to any cluster in a previous clustering.

#### Value

a matrix of dimension  $n \times q$  where n is the number of observations in D\$dframe and q is the number of clusters in the model as specified by D\$numClusters.

#### Examples

```
data(cancer.df)
D = data_{organise (cancer.df, numClusters = 2)}Z = make_Z_random(D)
table(Z)
```
<span id="page-11-1"></span>mmain *Title*

#### Description

Title

#### Usage

mmain(D,  $Z$ , P, eps = 1e-09)

#### Arguments

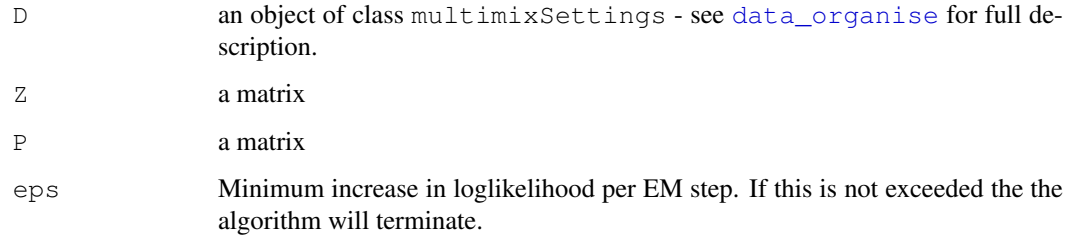

#### Value

an object of class multimix results which is a a list containing four elements: the multmixSettings object D, the  $Z$  matrix, the  $P$  matrix, and a results matrix, called results, with  $n$  rows and numClusters columns.

#### Author(s)

Murray Jorgensen

#### <span id="page-12-0"></span>mStep 23

#### Examples

```
data(cancer.df)
D \le - data_organise(cancer.df, numClusters = 2)
stage <- scan(system.file('extdata', 'Stage.txt', package = 'multimix')) - 2
Z <- make_Z_discrete(stage)
P <- initParamList(D,Z)
zpr \leftarrow mmain(D,Z,P)
zpr
```
<span id="page-12-1"></span>mStep *The M(aximisation) step*

#### Description

Uses the current group membership to estimate the probabilities.

#### Usage

mStep(Z, D)

#### Arguments

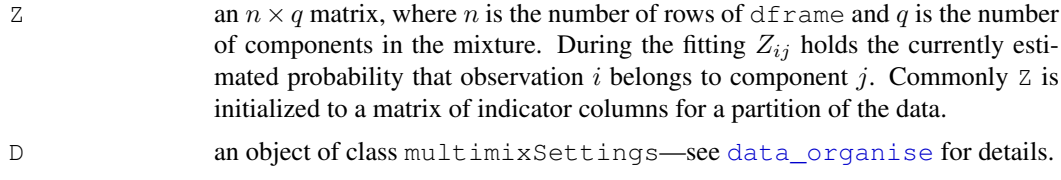

#### Value

an object of class multimixParamList—see [initParamList](#page-7-1) for more information.

#### Author(s)

Murray Jorgensen

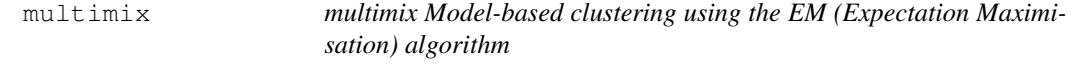

#### Description

The package provides three categories of important functions:

- operational these functions are the functions used to perform model fitting.
- helper these functions are called internally and are unlikely to be called directly. They may not be exported in future versions of multimix.
- S3 methods this set of functions helps with the display (printing or plotting) of the either the inputs or the results.

#### <span id="page-13-0"></span>multimix operational functions

```
data_organise make_Z_discrete make_Z_fortran make_Z_random initParamList
mmain eStep mStep
```
#### multimix helper functions

count.unique left pair.index right

#### multmix S3 methods

plot.multimixResults print.multimixParamList print.multimixResults

<span id="page-13-1"></span>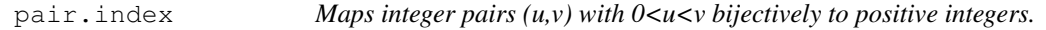

#### Description

Used to reduce array dimensions by replacing  $A(x,y,z)$  by  $A^*(x, pair.index(y,z))$ 

#### Usage

pair.index(u, v)

#### Arguments

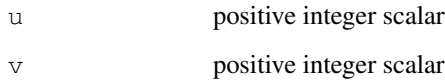

#### Value

integer scalar

#### Author(s)

Murray Jorgensen

#### Examples

pair.index(11,17) pair.index(2,12)

<span id="page-14-0"></span>plot.multimixResults

*S3 method for plotting multimix results objects*

#### Description

S3 method for plotting multimix results objects

#### Usage

```
## S3 method for class 'multimixResults'
plot(x, \ldots)
```
#### Arguments

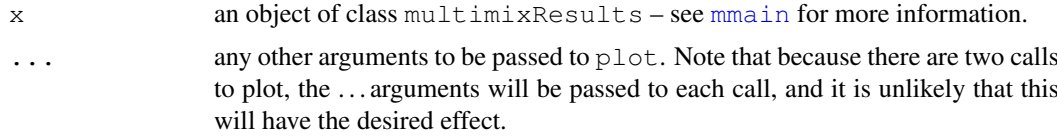

#### Value

No return value, called for side effects.

#### Author(s)

James Curran

print.multimixParamList

*S3 printing method for for multimix parameter results*

#### Description

S3 printing method for for multimix parameter results

#### Usage

```
## S3 method for class 'multimixParamList'
print(
 x,
 type = c("means", "vars"),
 byLevel = FALSE,
 digits = c(4, 2, 3, 16),
 pedantic = FALSE,
 raw = FALSE,...
)
```
### <span id="page-15-0"></span>Arguments

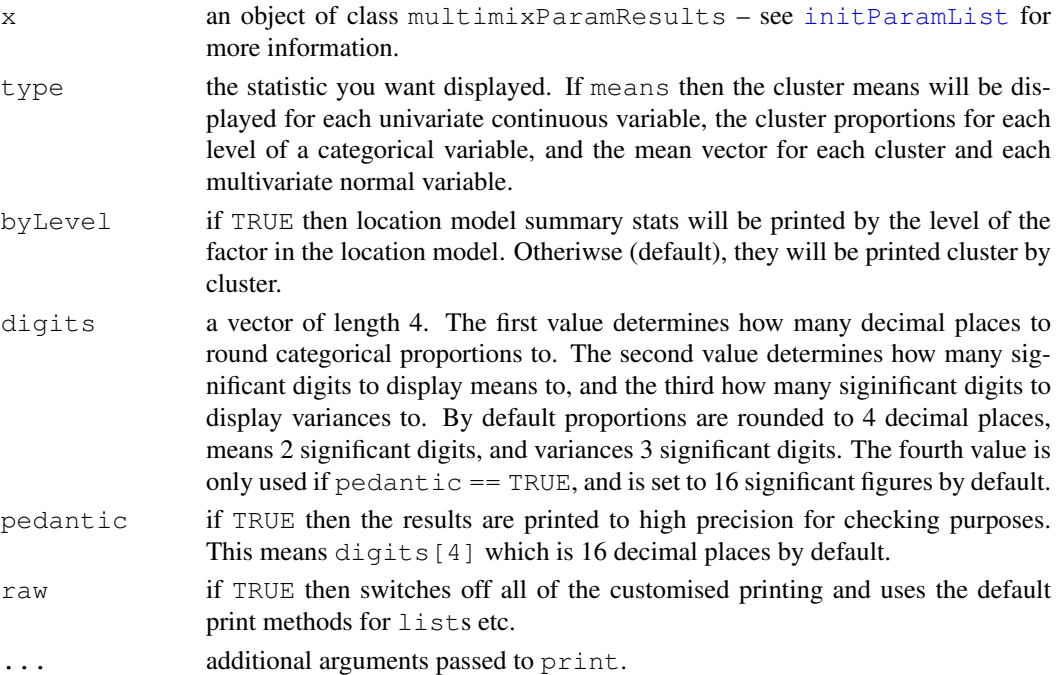

### Value

No return value, called for side effects.

#### Author(s)

James Curran

print.multimixResults

*S3 method for the printing of multimix results*

#### Description

S3 method for the printing of multimix results

#### Usage

```
## S3 method for class 'multimixResults'
print(x, n = FALSE, ...)
```
#### Arguments

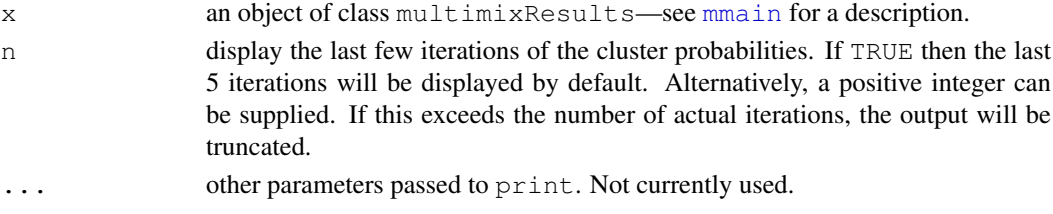

#### <span id="page-16-0"></span>rcpp\_hello 17

#### Value

No return value, called for side effects.

#### Author(s)

James Curran

rcpp\_hello *Hello, Rcpp!*

#### Description

Returns an R list containing the character vector c ("foo", "bar") and the numeric vector  $c(0, 1)$ .

#### Usage

rcpp\_hello()

#### Examples

rcpp\_hello()

right *Map integer index N>0 back to right member of generating pair.*

#### Description

Map integer index N>0 back to right member of generating pair.

#### Usage

right(N)

#### Arguments

N positive integer scalar

#### Value

positive integer scalar

#### Author(s)

Murray Jorgensen

#### Examples

right(131) right(57)

# <span id="page-17-0"></span>Index

∗ datasets cancer.df, [2](#page-1-0) cmc.df, [3](#page-2-0) cancer.df, [2](#page-1-0) cmc.df, [3](#page-2-0) count.unique, [4](#page-3-0) data\_organise, [5,](#page-4-0) *[7,](#page-6-0) [8](#page-7-0)*, *[11–](#page-10-0)[13](#page-12-0)* eStep, [7](#page-6-0) hello, [7](#page-6-0) initParamList, *[7](#page-6-0)*, [8,](#page-7-0) *[13](#page-12-0)*, *[16](#page-15-0)* left, [9](#page-8-0) make\_Z\_discrete, [10](#page-9-0) make\_Z\_fortran, [11](#page-10-0) make\_Z\_random, [11](#page-10-0) mmain, [12,](#page-11-0) *[15,](#page-14-0) [16](#page-15-0)* mStep, *[7](#page-6-0)*, [13](#page-12-0) multimix, [13](#page-12-0) pair.index, *[5](#page-4-0)*, *[9](#page-8-0)*, [14](#page-13-0) plot.multimixResults, [15](#page-14-0) print.multimixParamList, [15](#page-14-0) print.multimixResults, [16](#page-15-0) rcpp\_hello, [17](#page-16-0)

right, [17](#page-16-0)